$<<3D$   $3d$ s Max $2012$ 

, tushu007.com

- $<<3D$   $3d$ s Max $2012$
- 13 ISBN 9787030342775
- 10 ISBN 7030342771

出版时间:2012-8

页数:309

字数:505000

extended by PDF and the PDF

http://www.tushu007.com

 $<<3D$   $3d$ s Max $2012$ 

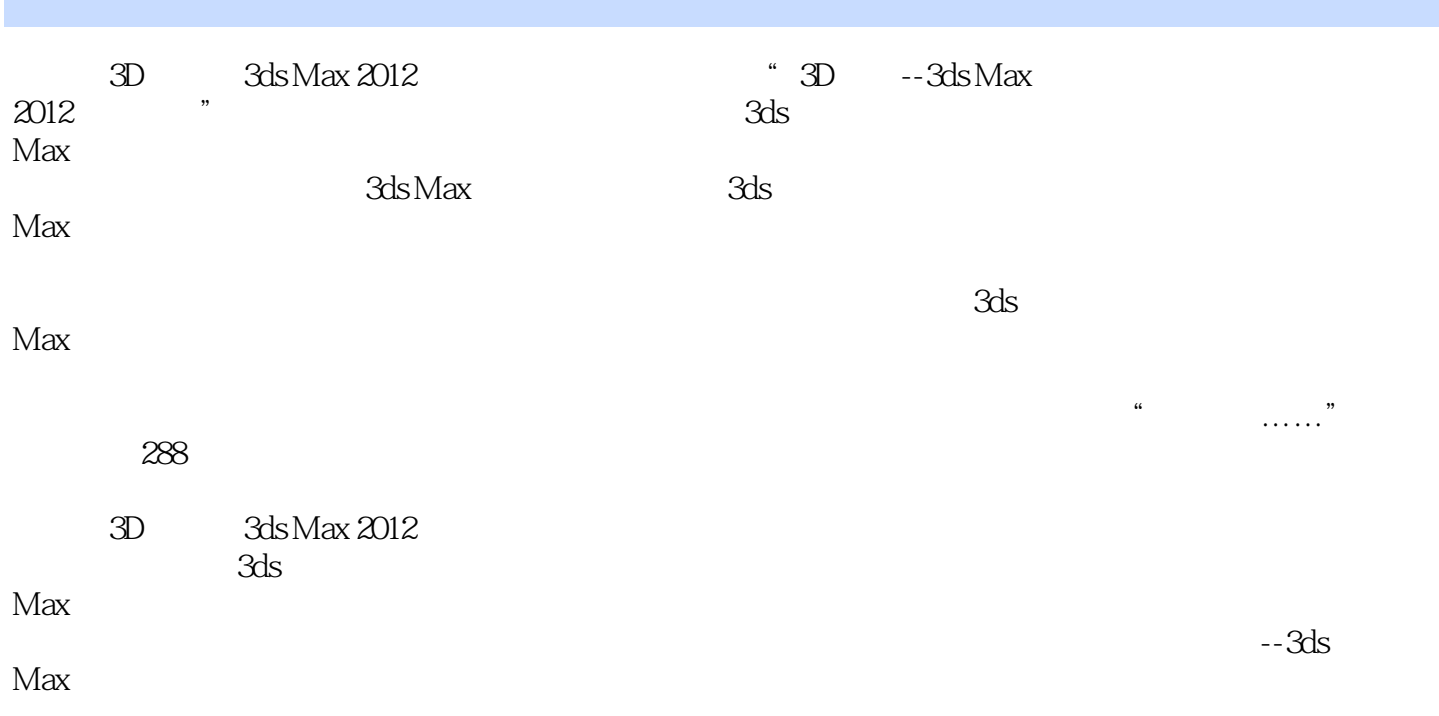

 $,$  tushu007.com

 $,$  tushu007.com

## $<<3D$   $3d$ s Max $2012$

"

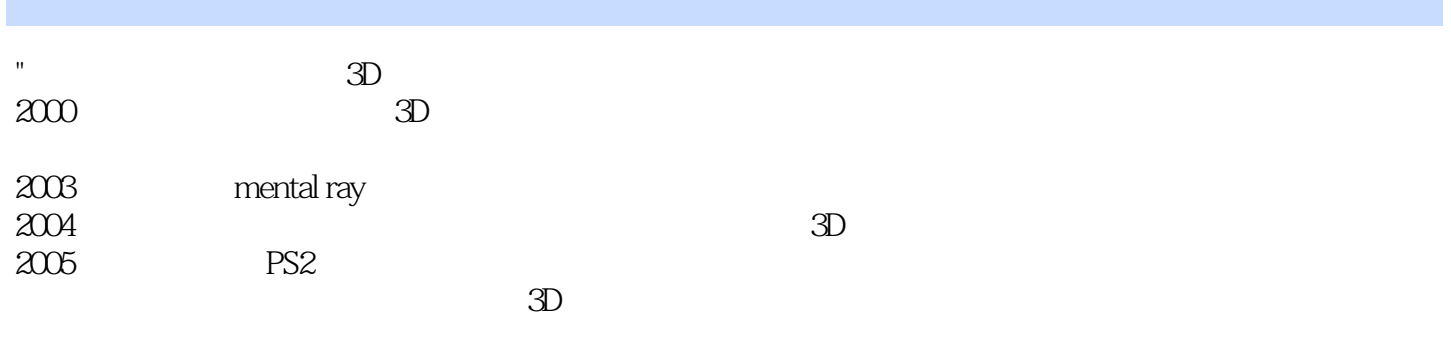

 $,$  tushu007.com

 $<<3D$   $3d$ s Max $2012$ 

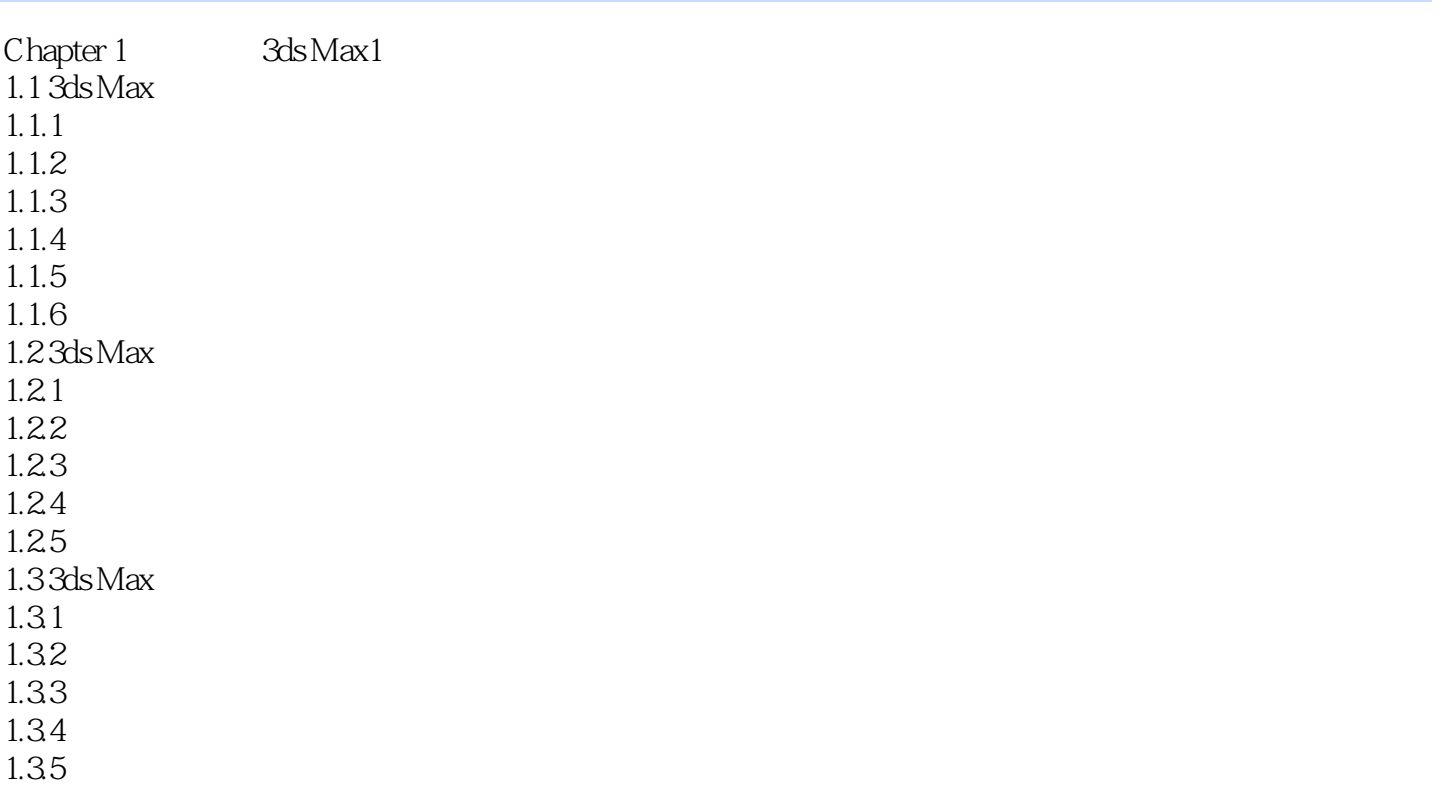

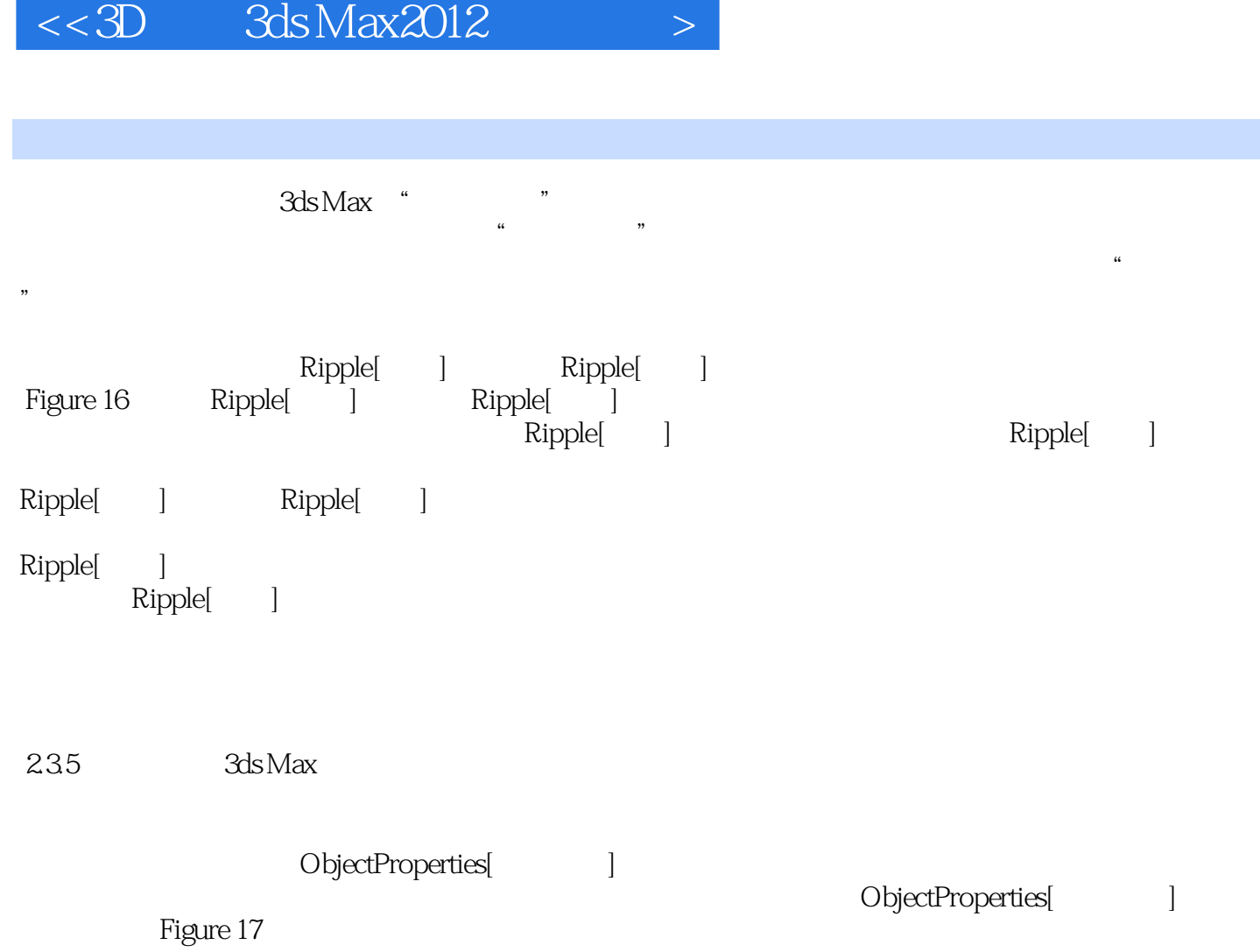

 $\,$ , tushu007.com $\,$ 

extending to the control of the mental ray and ray and ray and ray and ray and ray and ray and ray and ray and ray and ray and ray and ray and ray and ray and ray and ray and ray and ray and ray and ray and ray and ray an  $236$   $<<3D$   $3d$ s Max $2012$ 

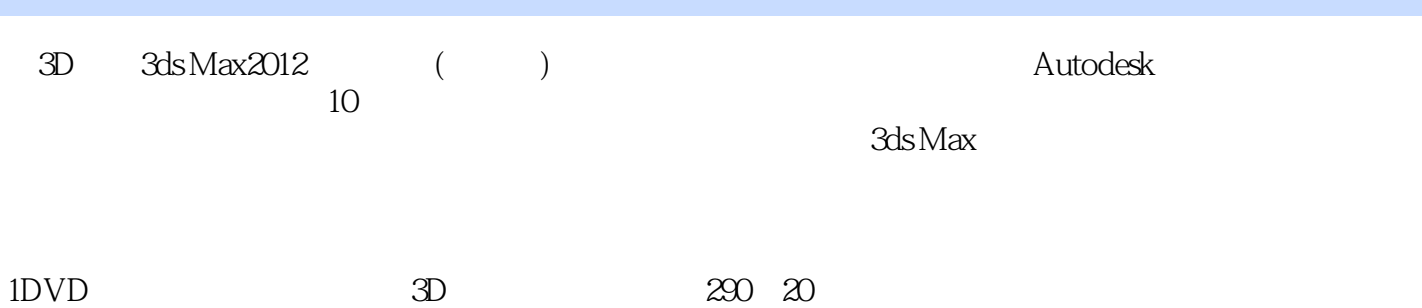

 $,$  tushu007.com

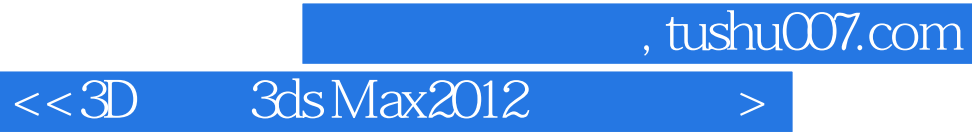

本站所提供下载的PDF图书仅提供预览和简介,请支持正版图书。

更多资源请访问:http://www.tushu007.com